# **K. K. Das College**

## **GRH – 17, Baishnabghata – Patuli Kolkata – 700084 West Bengal India**

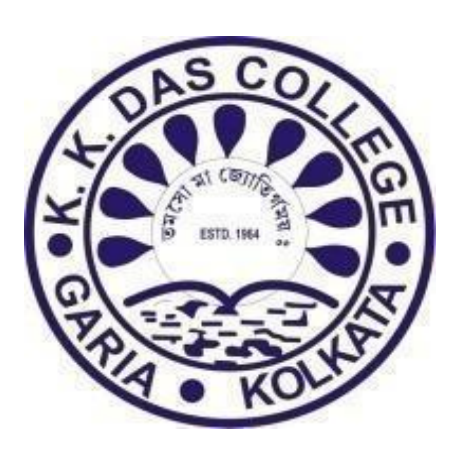

**4.2.1**

# **Additional Information**

RAMKRISHNA PRASAD **CHAKRABORTY** 

Digitally signed by RAMKRISHNA PRASAD **CHAKRABORTY** DN: c=IN, o=K. K. DAS COLLEGE, ou=PRINCIPAL, 2.5.4.20=5c2924e457c55b9994a54b02c62bc251 e98bd5b067a9a343b339042242ad4fa7, postalCode=700084, st=West Bengal, serialNumber=2e47921e5d9a39da655c37e2e57 ff861653706321161a42820c30d892dc8c1c4, cn=RAMKRISHNA PRASAD CHAKRABORTY Date: 2024.02.27 13:36:52 +05'30'

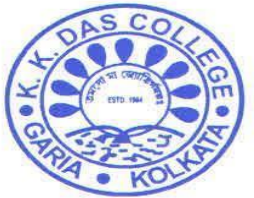

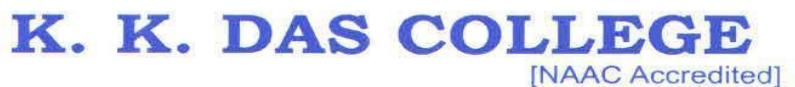

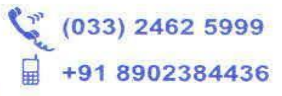

GRH-17, Baishnabghata Patuli<br>P.O. - Garia, Kolkata - 700 084, West Bengal<br>Web: www.kkdascollege.ac.in E-mail: kkdascollege@gmail.com ; kkdascollege@yahoo.com

### **CRITERION IV**

### **INFRASTRUCTURE & LEARNING RESOURCES**

### **INDEX**

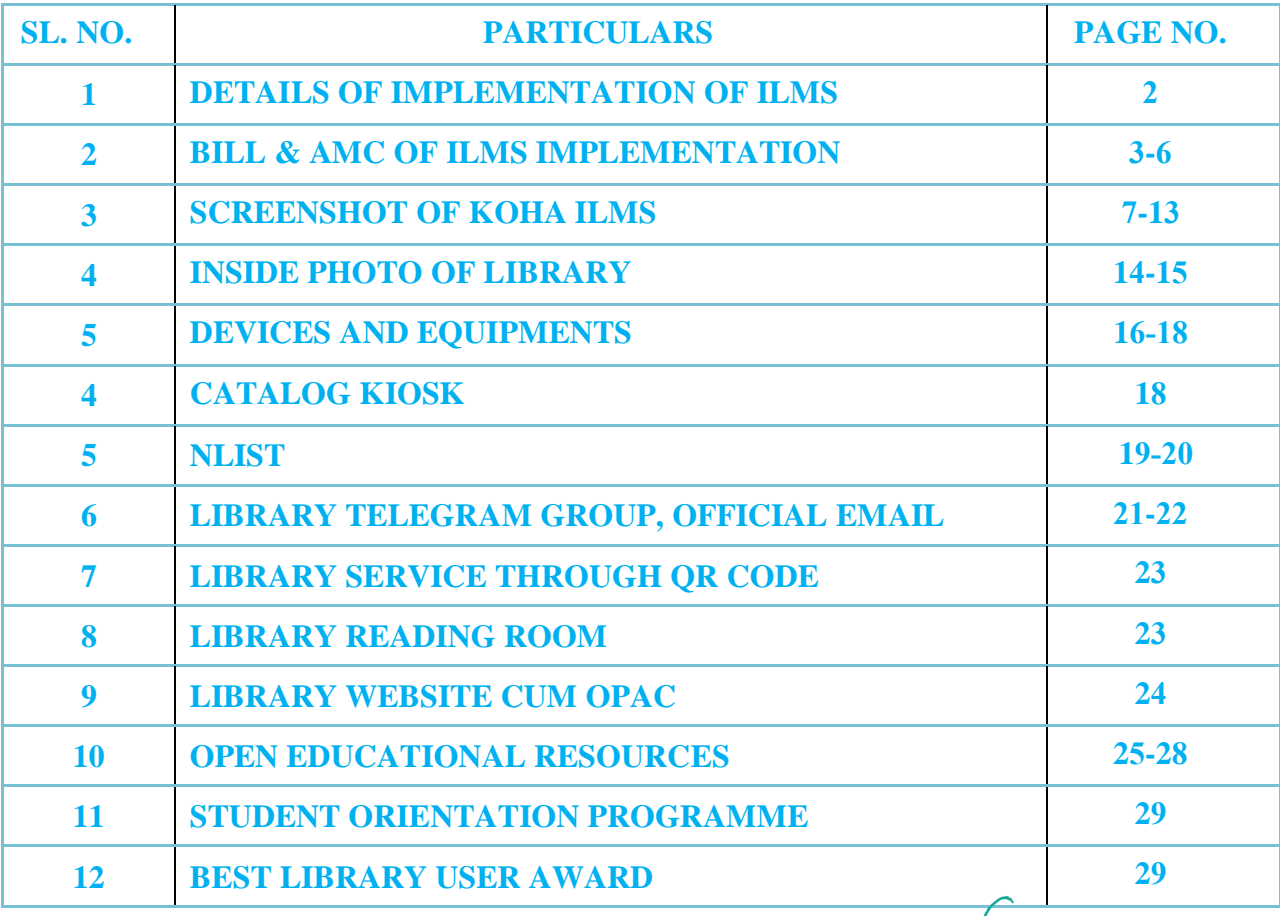

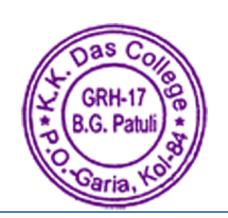

Principal K. K. DAS COLLEGE GRH-17, Baishnabghata-Patuli Garia, Kol-700084

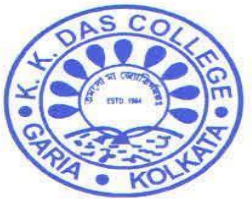

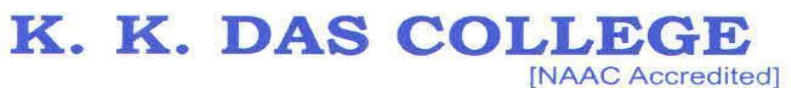

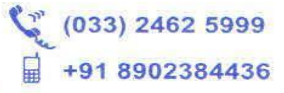

GRH-17, Baishnabghata Patuli<br>P.O. - Garia, Kolkata - 700 084, West Bengal<br>Web: www.kkdascollege.ac.in E-mail: kkdascollege@gmail.com ; kkdascollege@yahoo.com

#### **DETAILS OF IMPLEMENTATION OF ILMS**

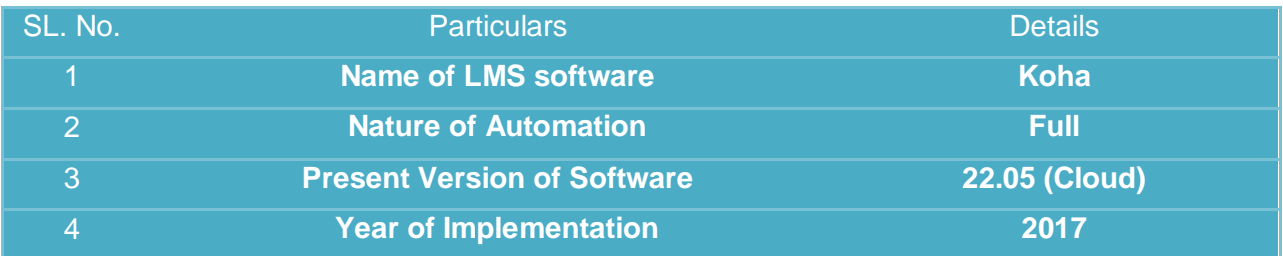

#### **Koha Upgradation Table**

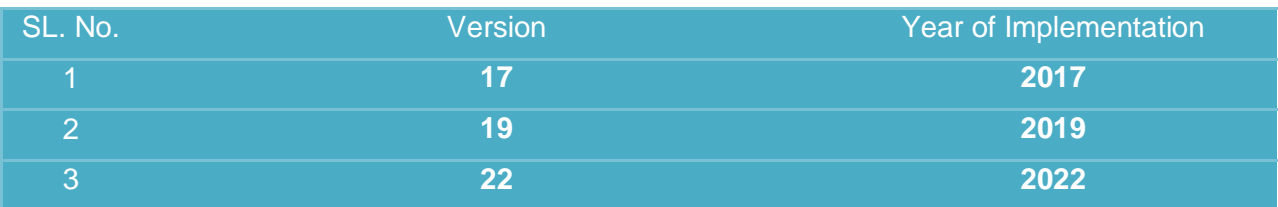

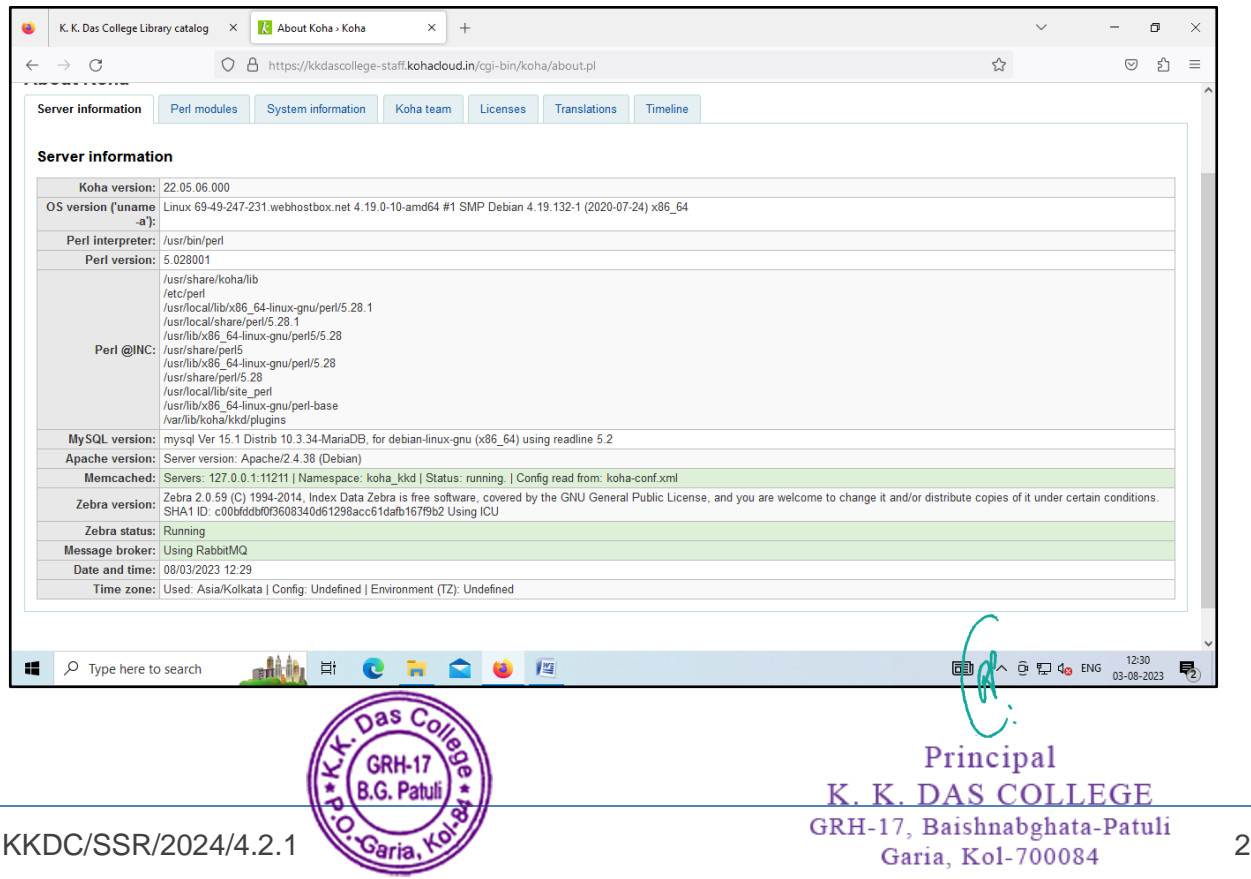

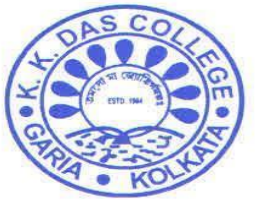

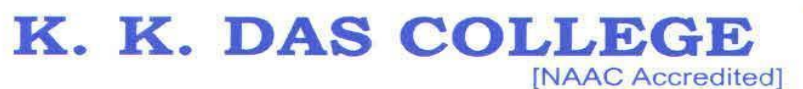

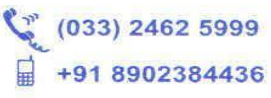

GRH-17, Baishnabghata Patuli P.O. - Garia, Kolkata - 700 084, West Bengal<br>Web: www.kkdascollege.ac.in E-mail: kkdascollege@gmail.com ; kkdascollege@yahoo.com

### **Bill of ILMS Implementation**

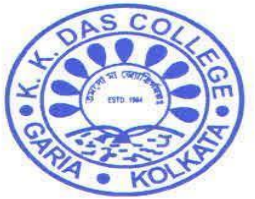

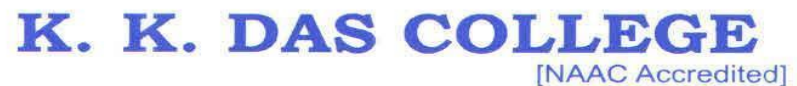

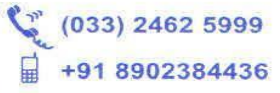

GRH-17, Baishnabghata Patuli<br>P.O. - Garia, Kolkata - 700 084, West Bengal<br>Web: www.kkdascollege.ac.in E-mail: kkdascollege@gmail.com ; kkdascollege@yahoo.com

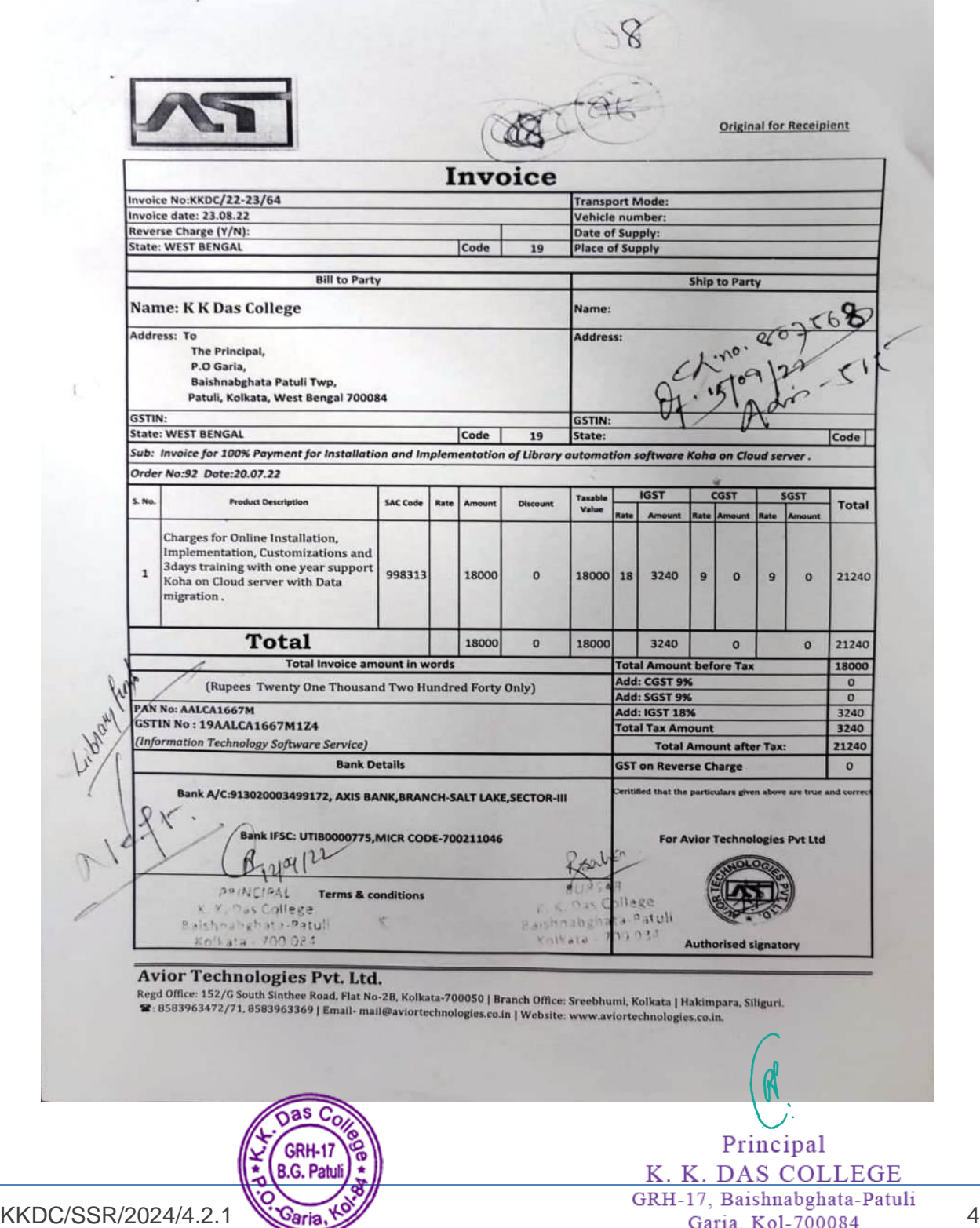

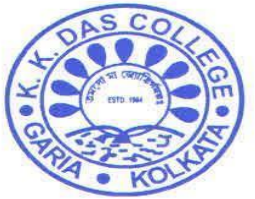

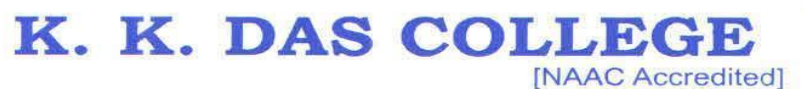

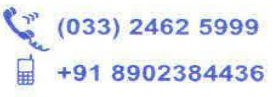

GRH-17, Baishnabghata Patuli<br>P.O. - Garia, Kolkata - 700 084, West Bengal<br>Web: www.kkdascollege.ac.in E-mail: kkdascollege@gmail.com ; kkdascollege@yahoo.com

# **AMC OF KOHA ILMS**

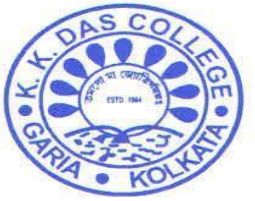

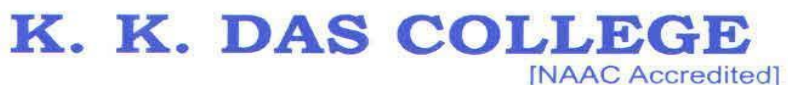

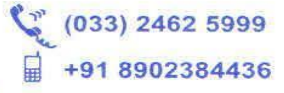

GRH-17, Baishnabghata Patuli P.O. - Garia, Kolkata - 700 084, West Bengal Web: www.kkdascollege.ac.in E-mail: kkdascollege@gmail.com ; kkdascollege@yahoo.com

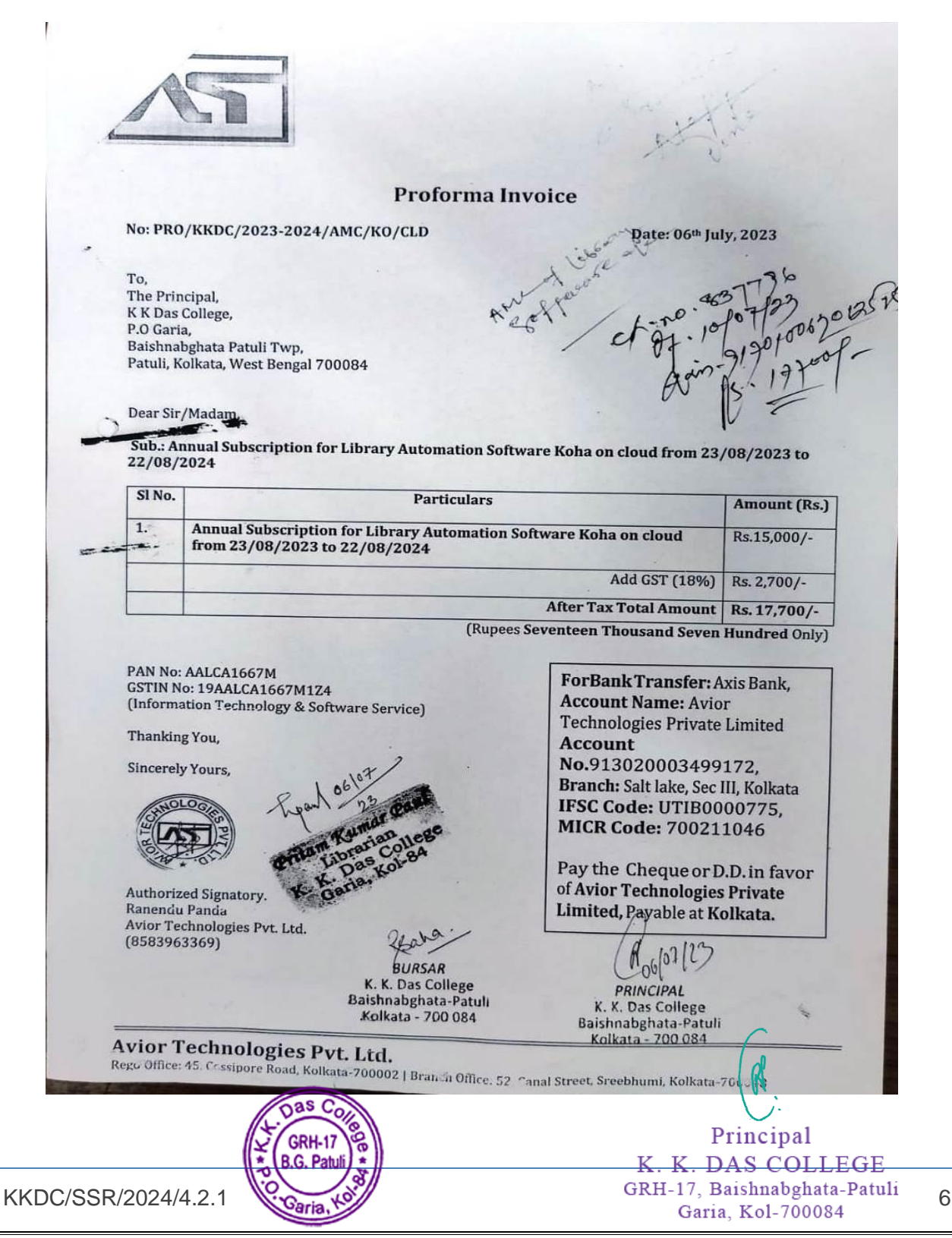

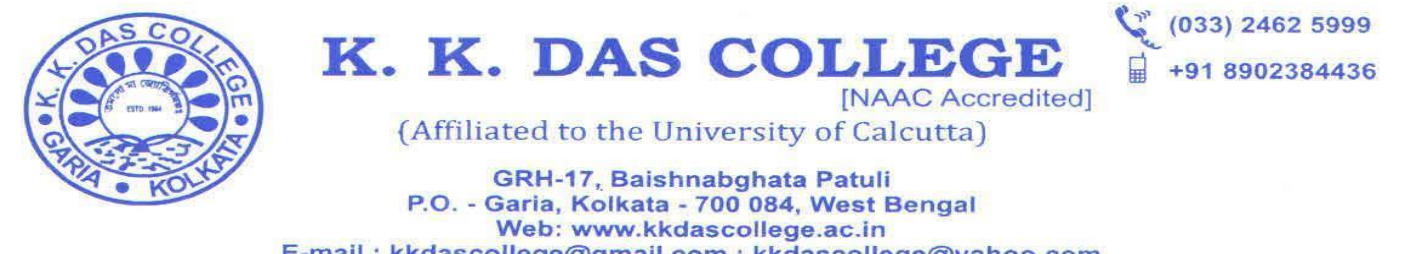

E-mail : kkdascollege@gmail.com ; kkdascollege@yahoo.com

#### **Screenshot of Koha ILMS Staff Login Page**

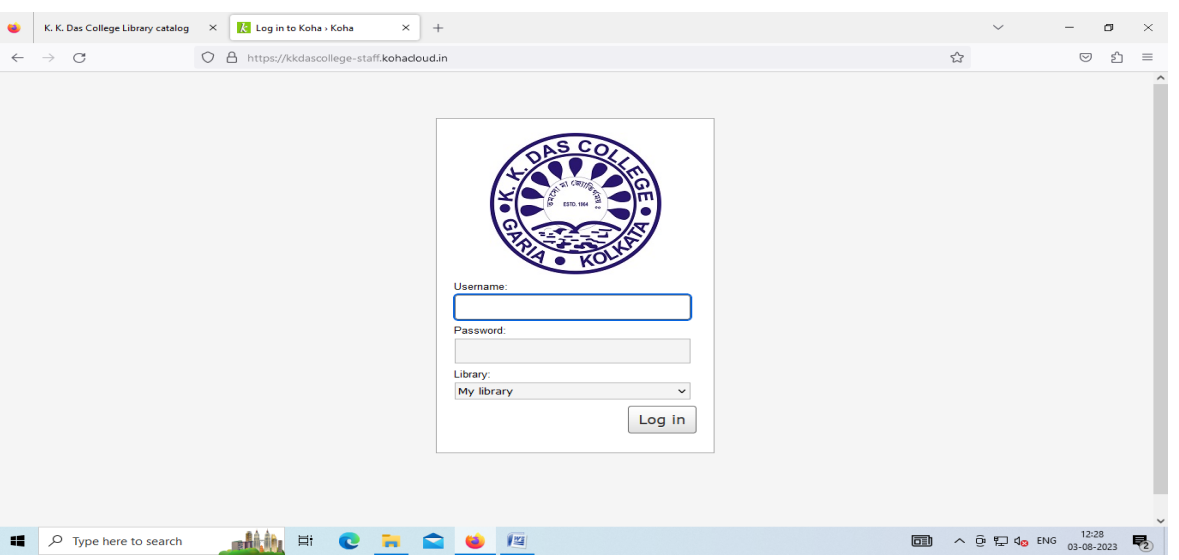

**Home Page**

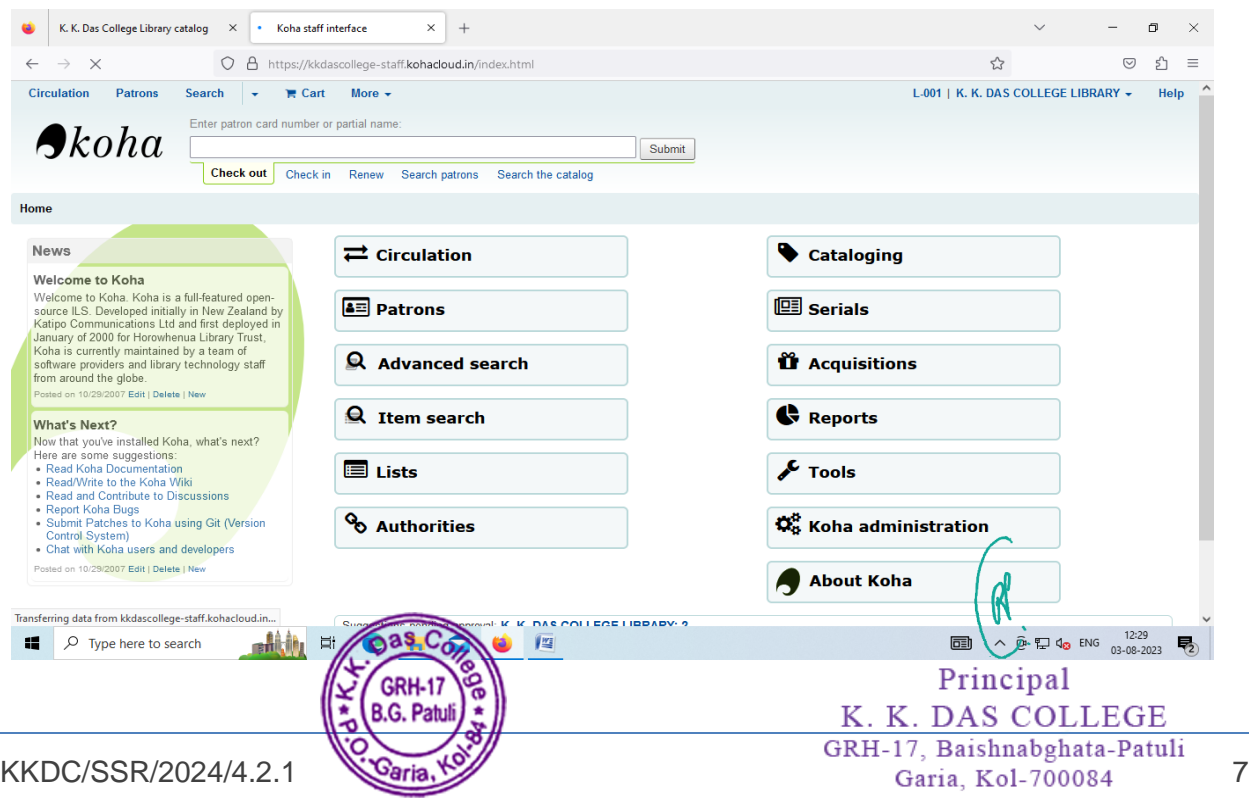

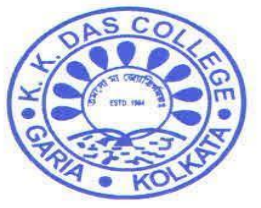

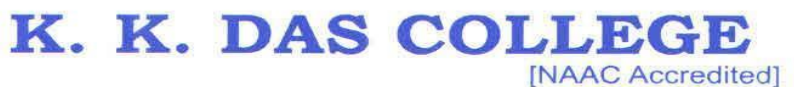

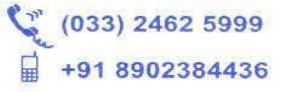

GRH-17, Baishnabghata Patuli<br>P.O. - Garia, Kolkata - 700 084, West Bengal<br>Web: www.kkdascollege.ac.in E-mail : kkdascollege@gmail.com ; kkdascollege@yahoo.com

#### **Patron Details**

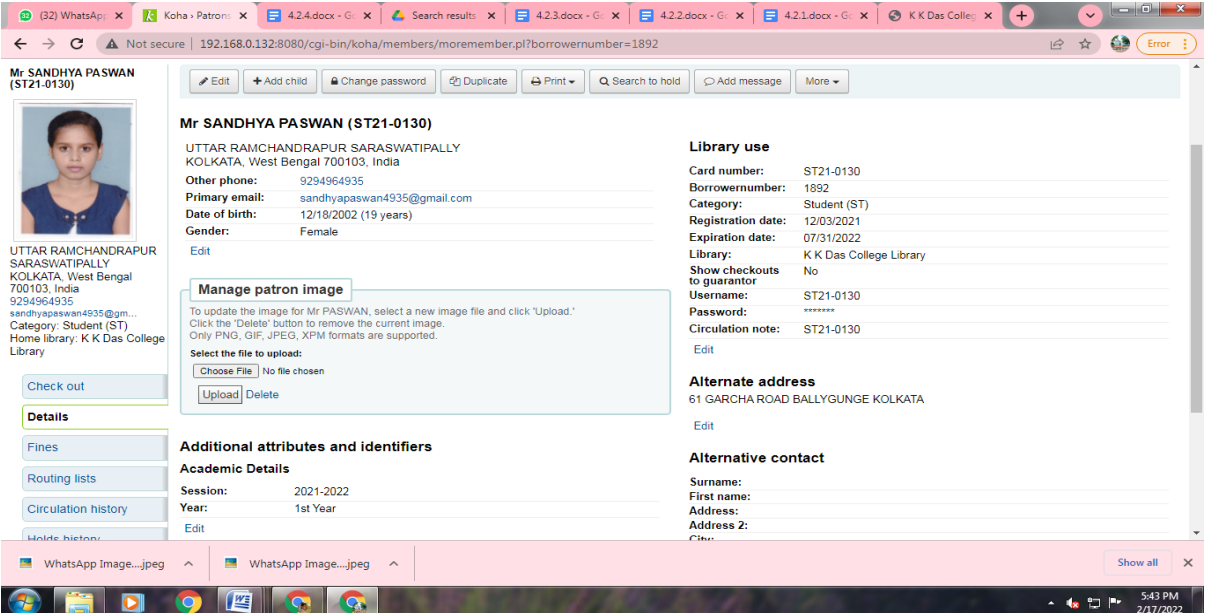

#### **Catalogue of a Book**

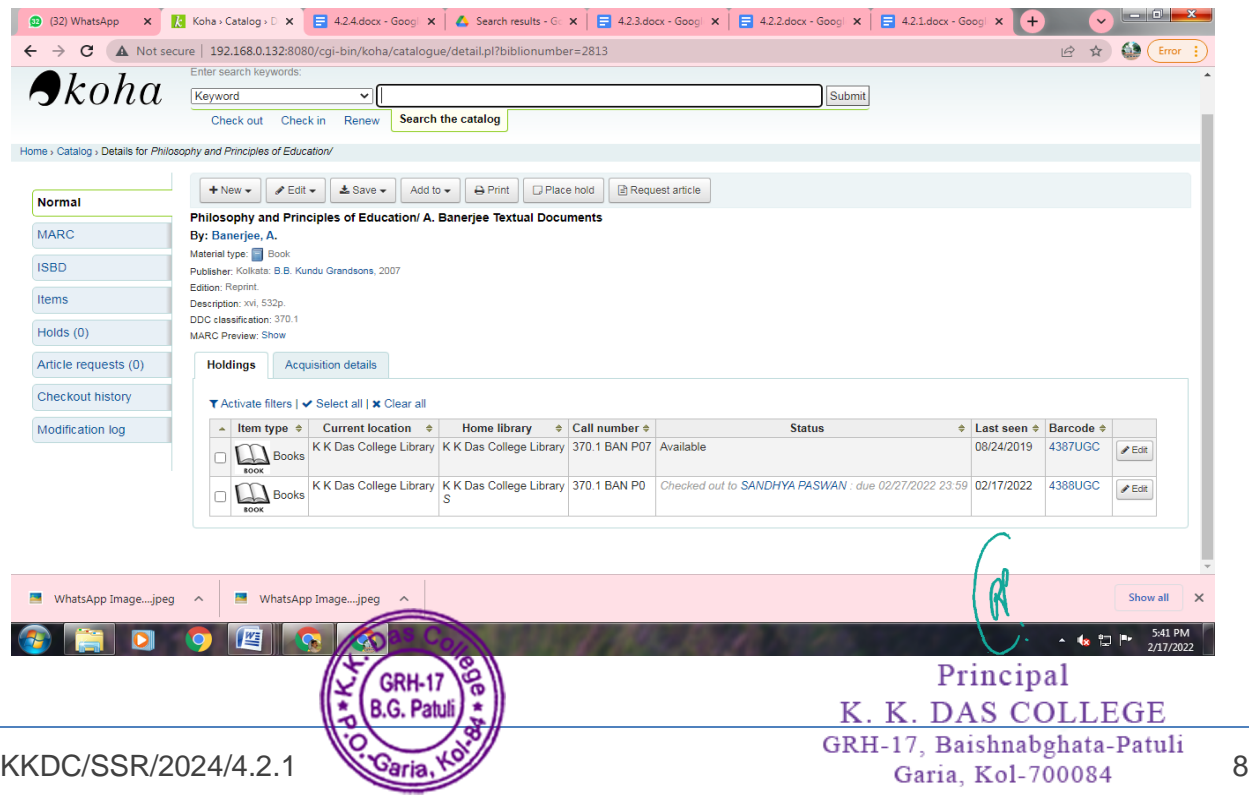

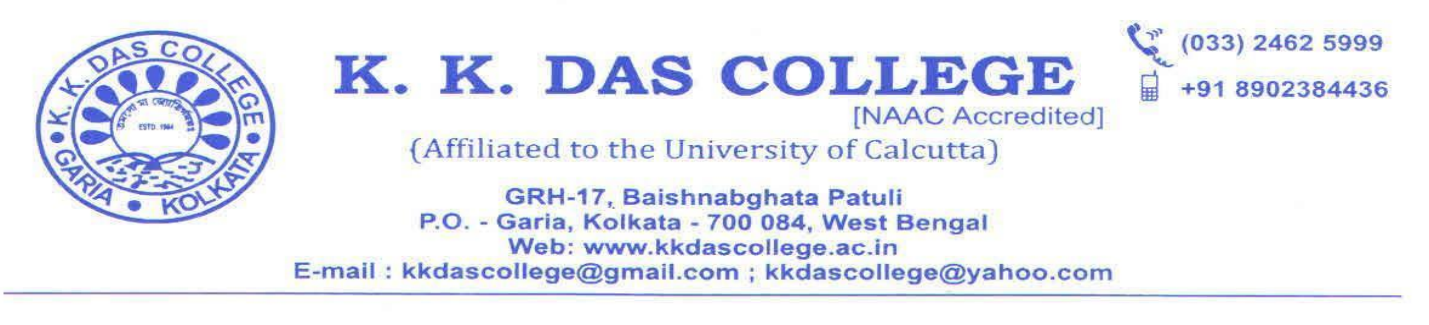

#### **Check Out (Issue)**

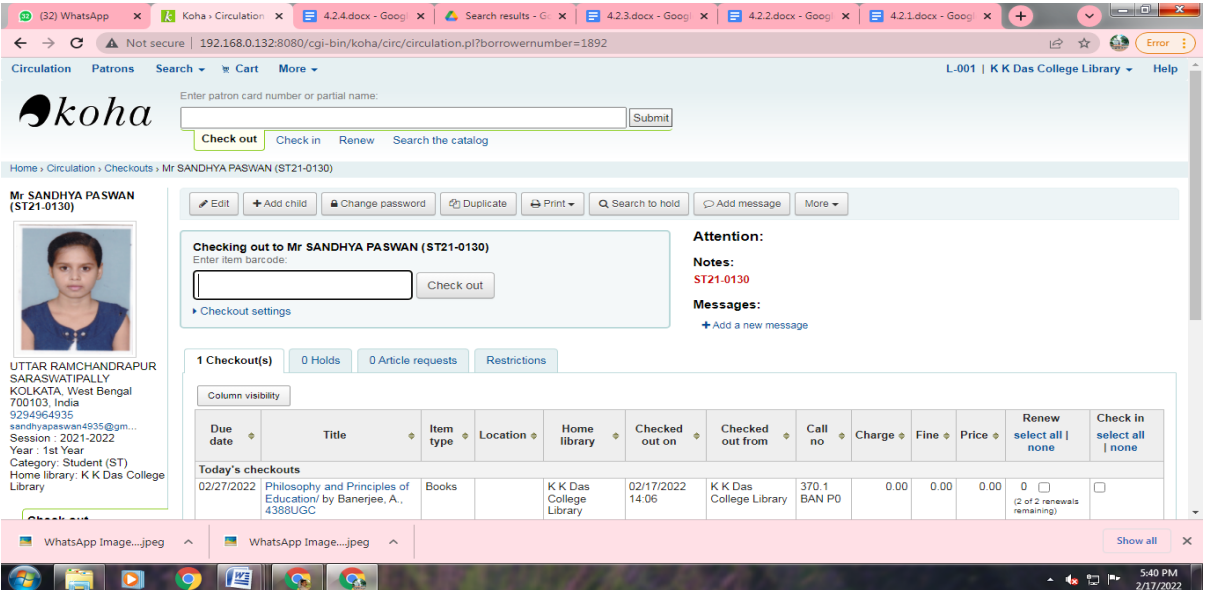

#### **Renew**

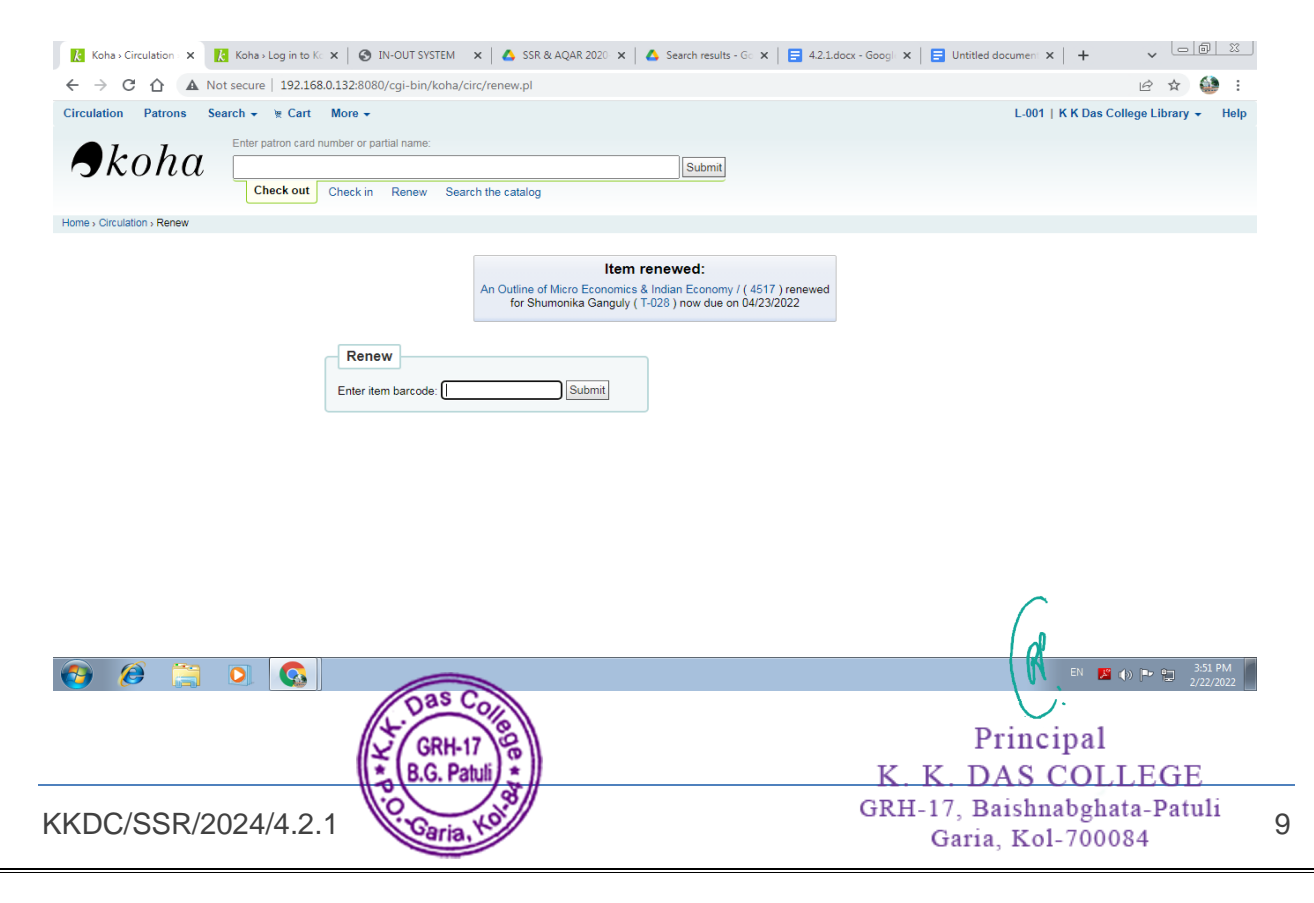

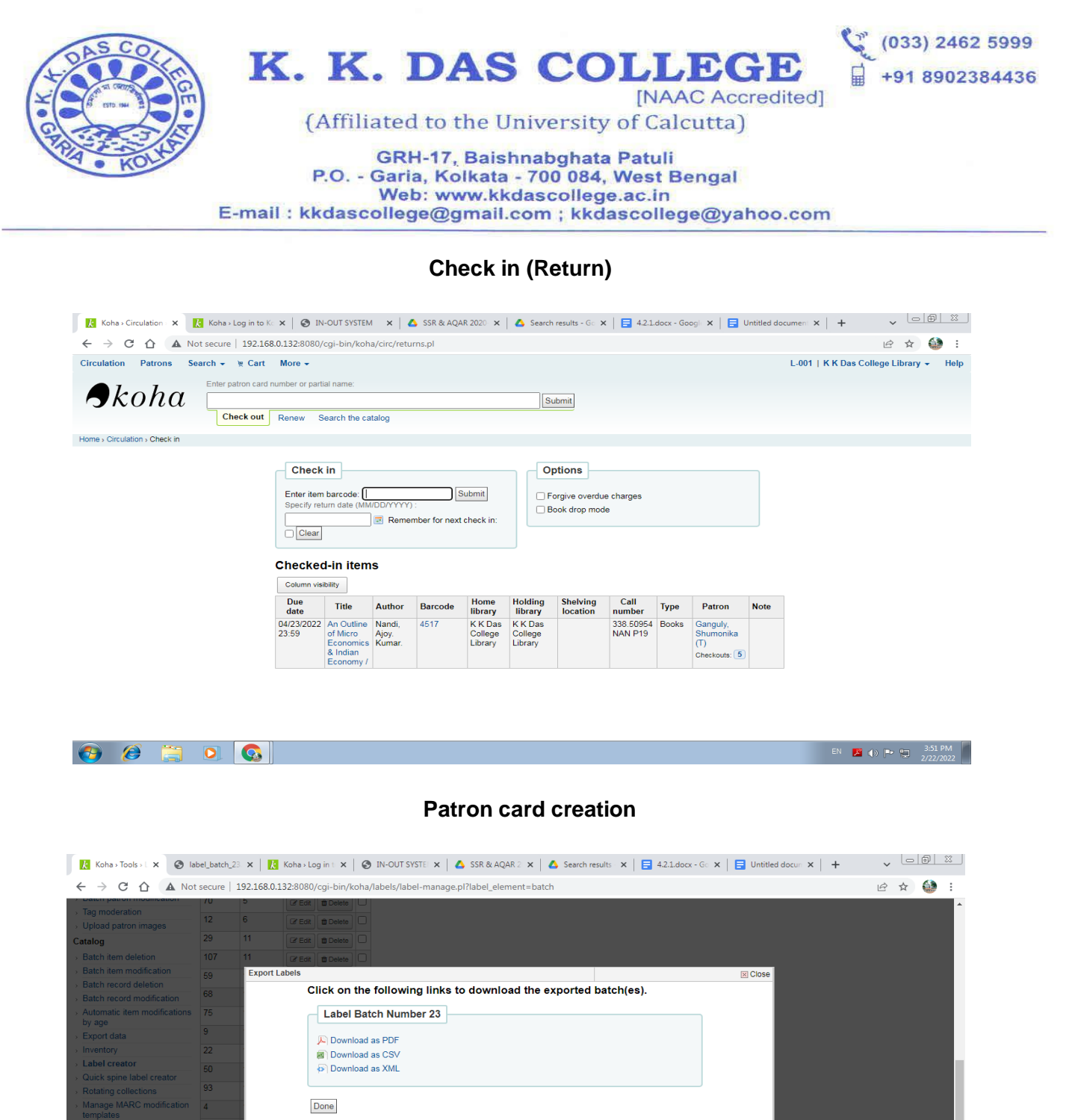

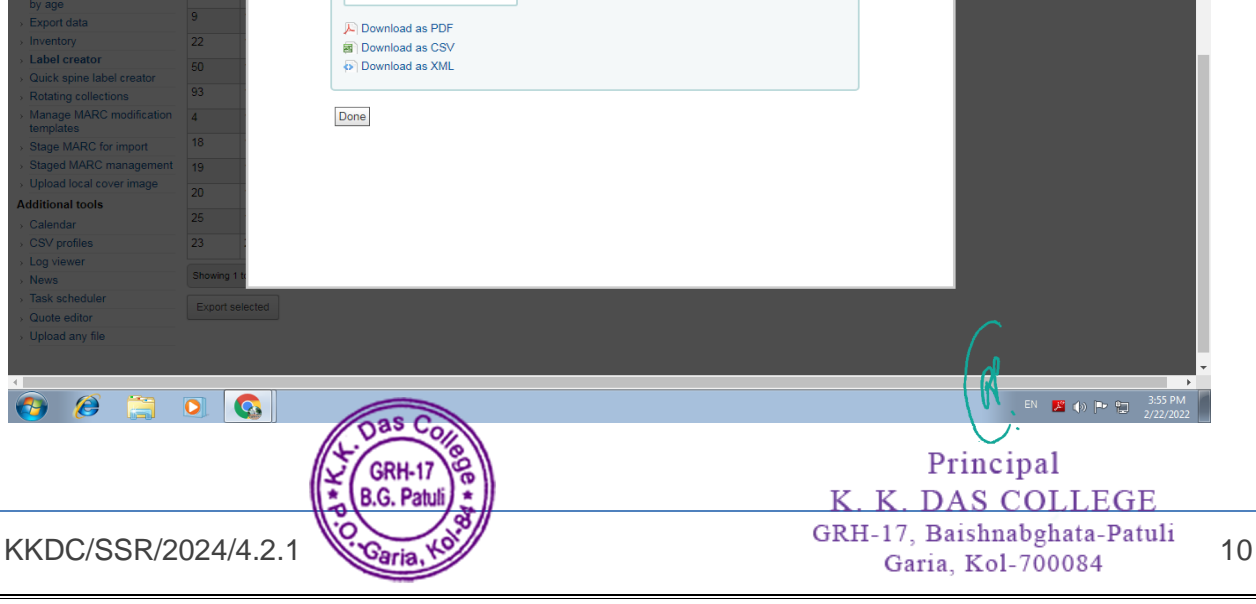

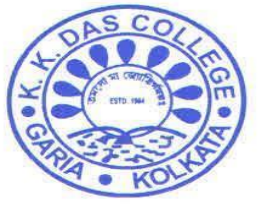

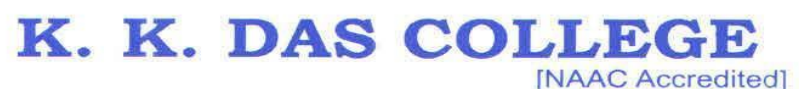

 $(033)$  2462 5999 +91 8902384436

(Affiliated to the University of Calcutta)

GRH-17, Baishnabghata Patuli P.O. - Garia, Kolkata - 700 084, West Bengal Web: www.kkdascollege.ac.in E-mail: kkdascollege@gmail.com ; kkdascollege@yahoo.com

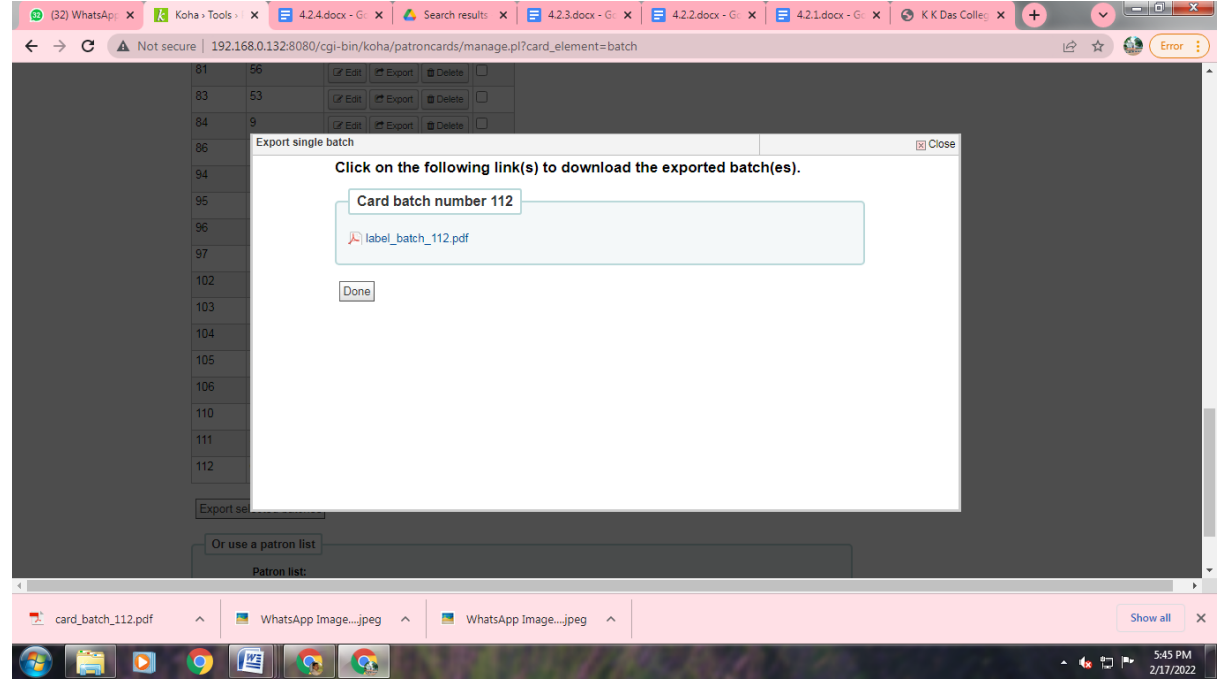

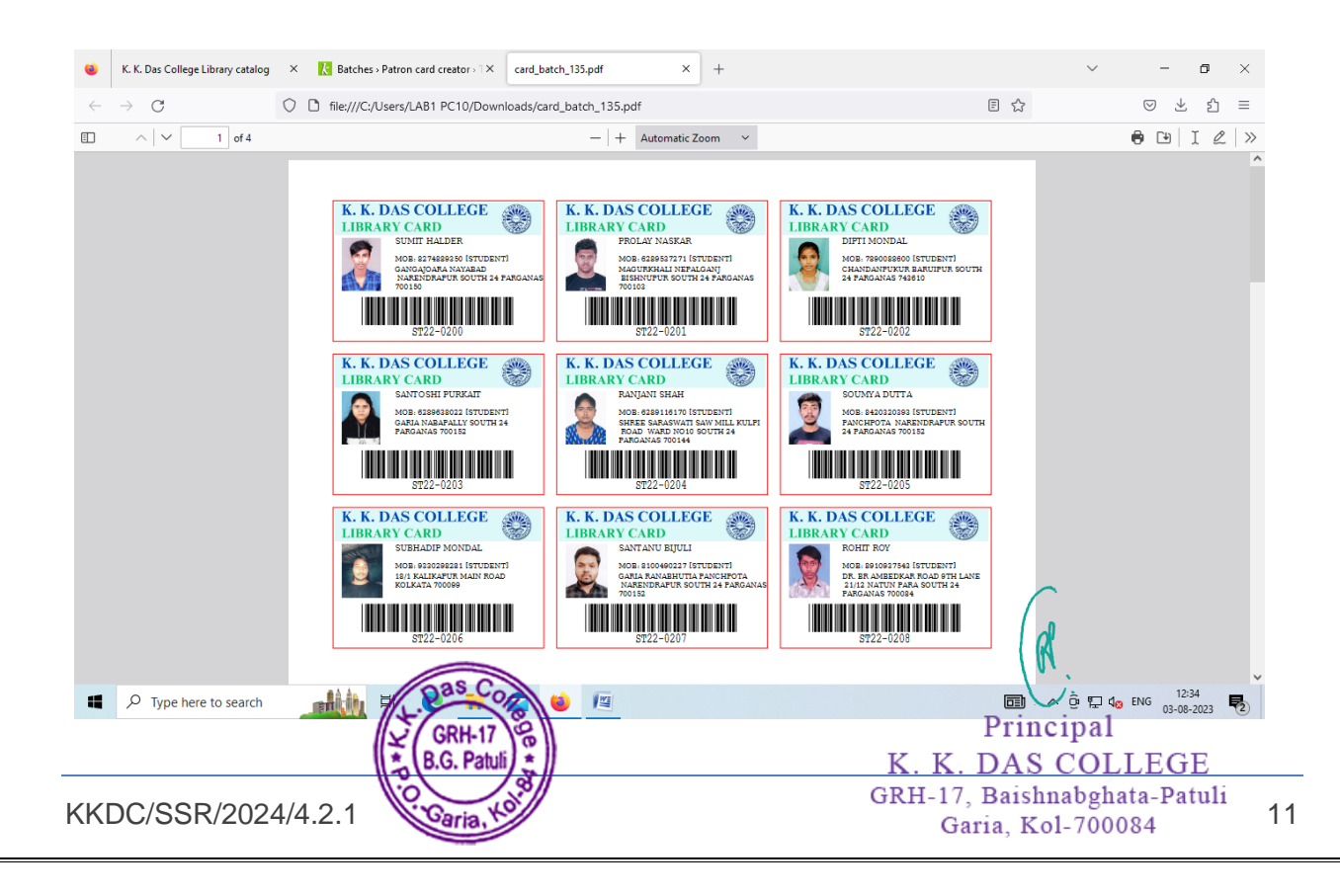

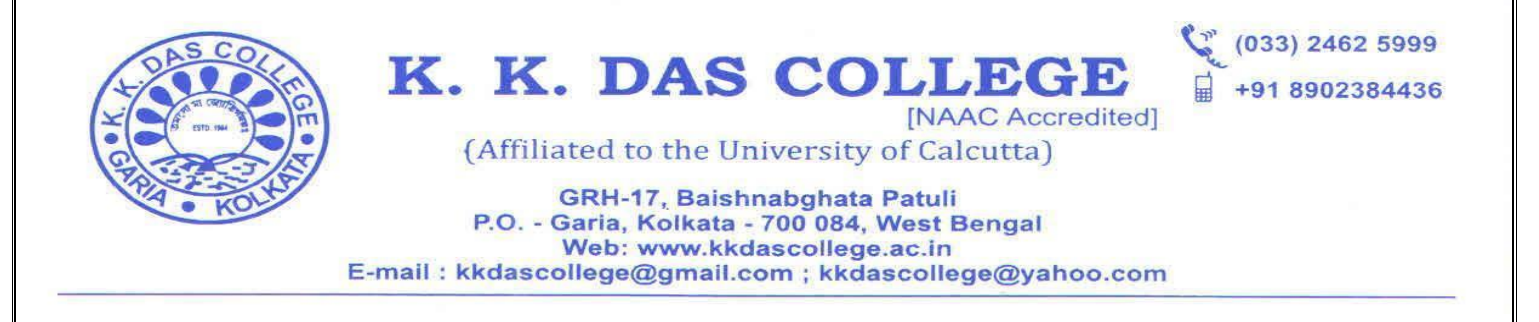

 $\overline{1}$   $\overline{1}$   $\overline{6}$   $\overline{1}$   $\overline{8}$   $\overline{1}$ 

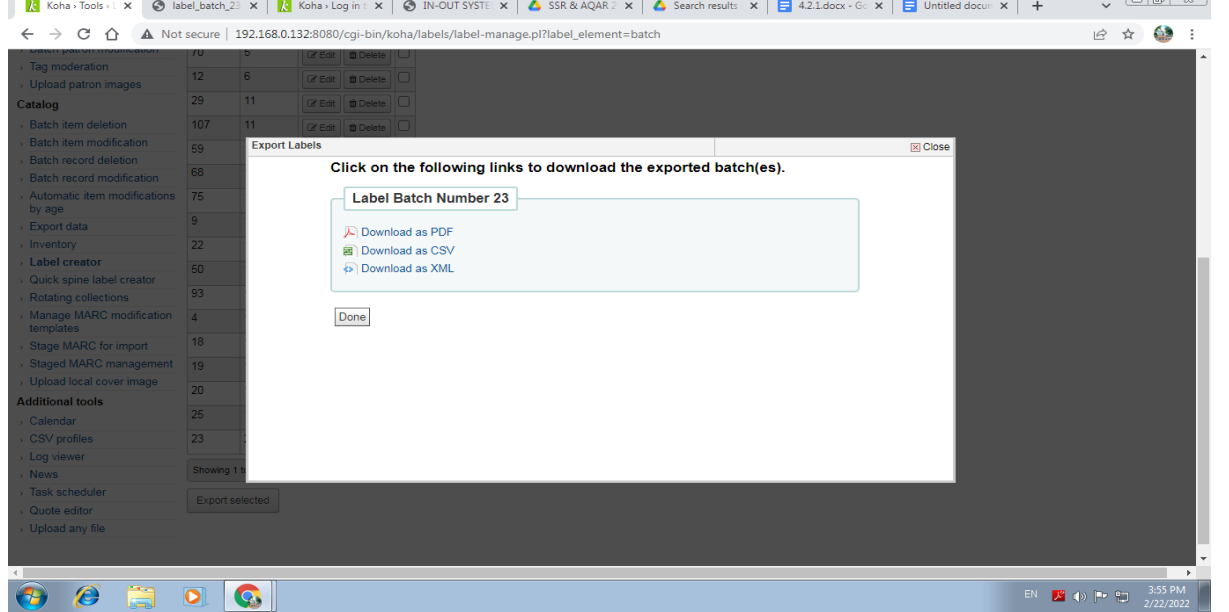

#### **Barcode of book creation**

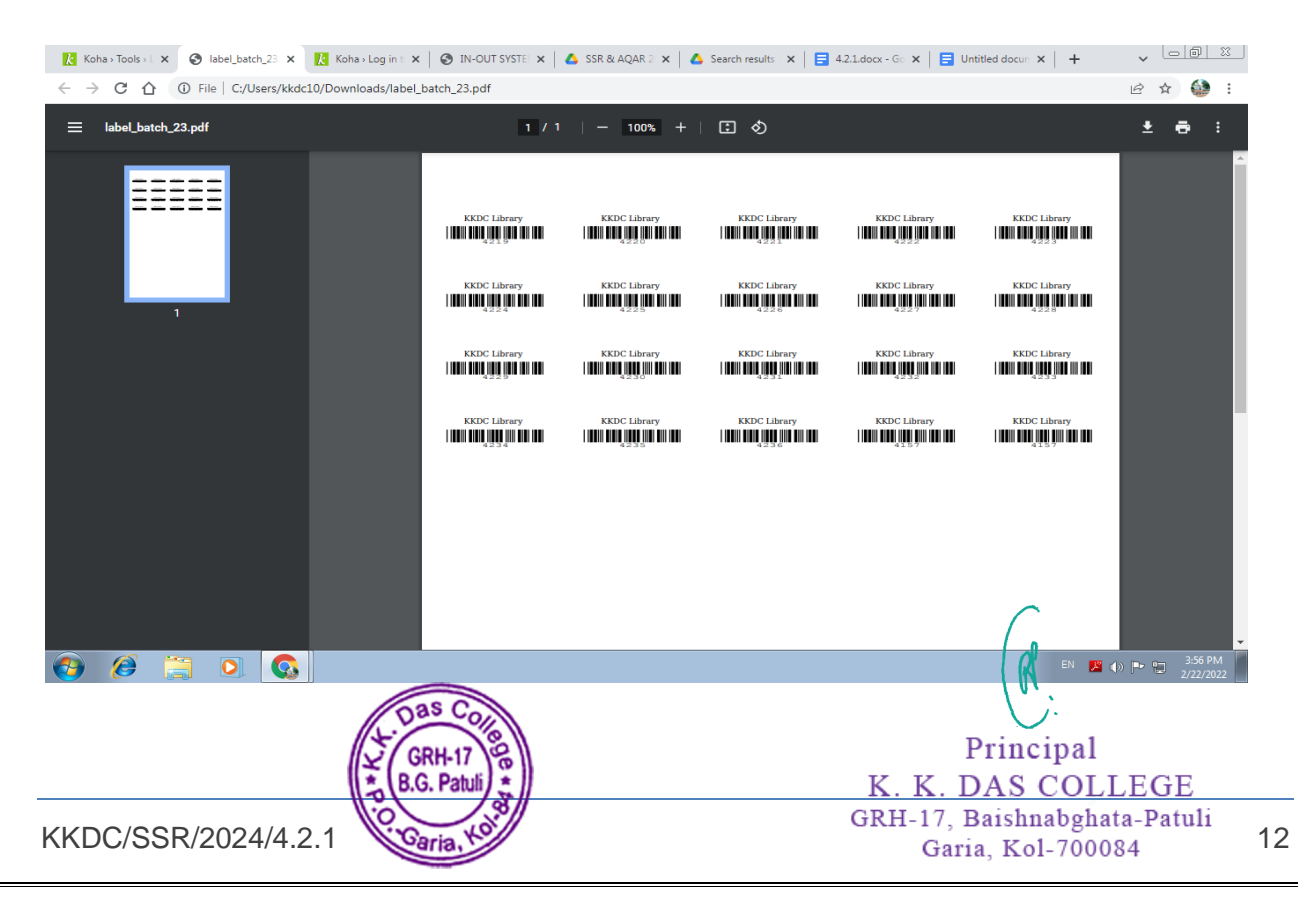

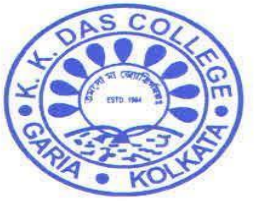

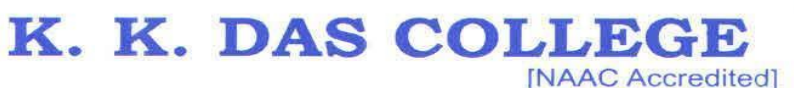

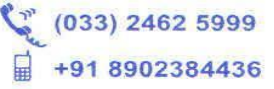

GRH-17, Baishnabghata Patuli P.O. - Garia, Kolkata - 700 084, West Bengal Web: www.kkdascollege.ac.in E-mail: kkdascollege@gmail.com ; kkdascollege@yahoo.com

#### **Spine Label Creation**

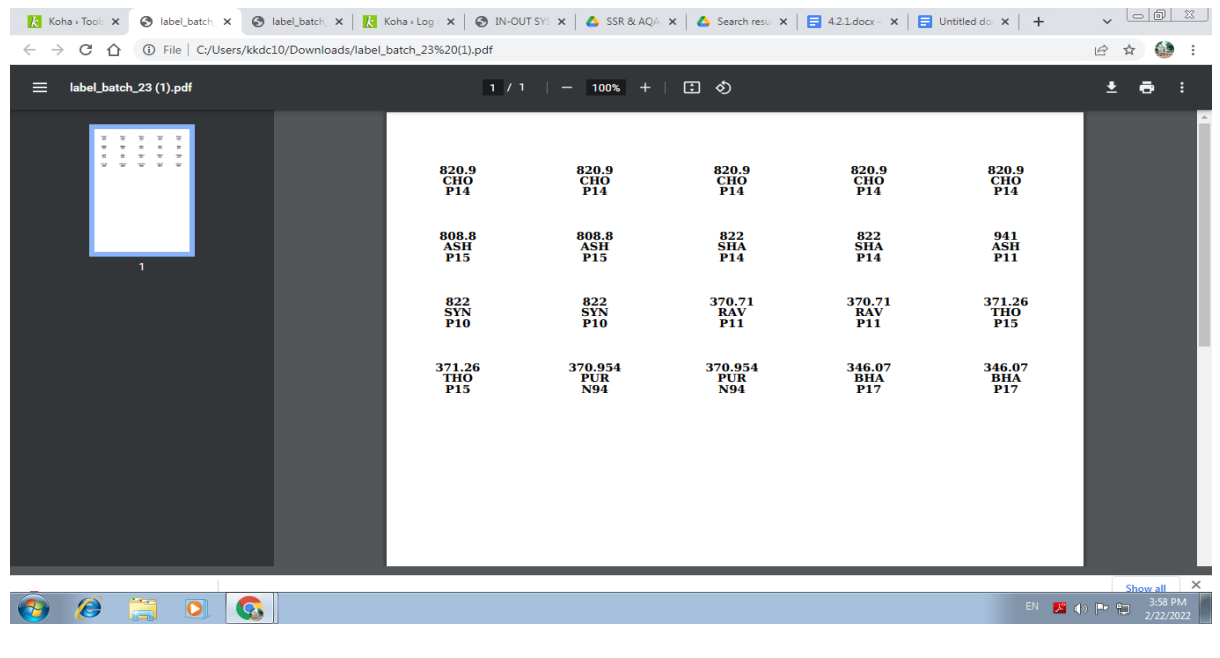

#### **Acquisition of Books**

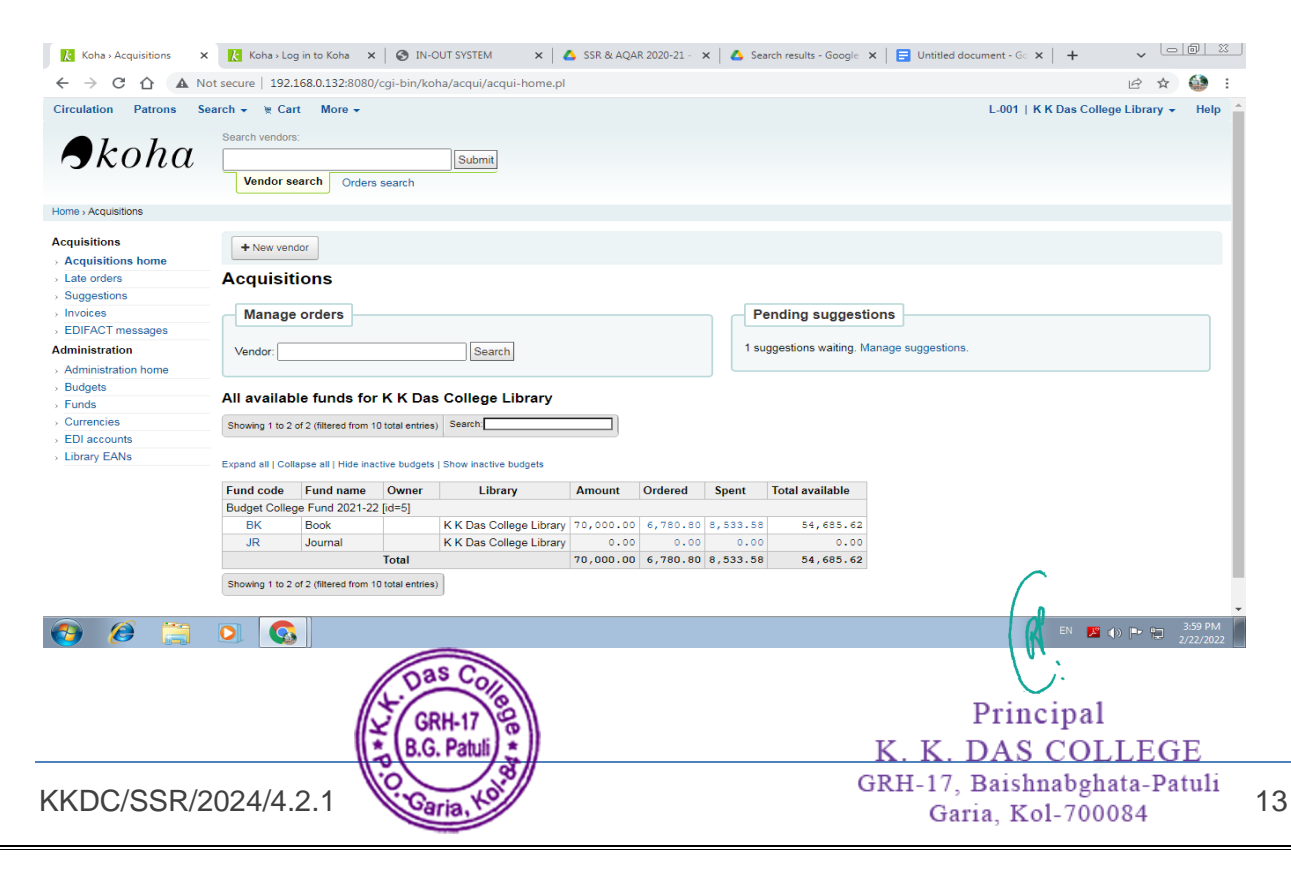

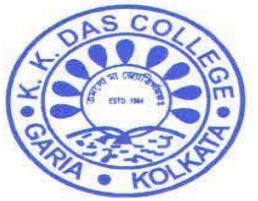

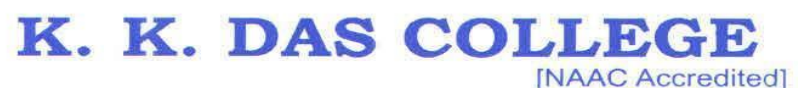

(033) 2462 5999 +91 8902384436

(Affiliated to the University of Calcutta)

GRH-17, Baishnabghata Patuli<br>P.O. - Garia, Kolkata - 700 084, West Bengal<br>Web: www.kkdascollege.ac.in E-mail: kkdascollege@gmail.com ; kkdascollege@yahoo.com

**Inside photo of the library**

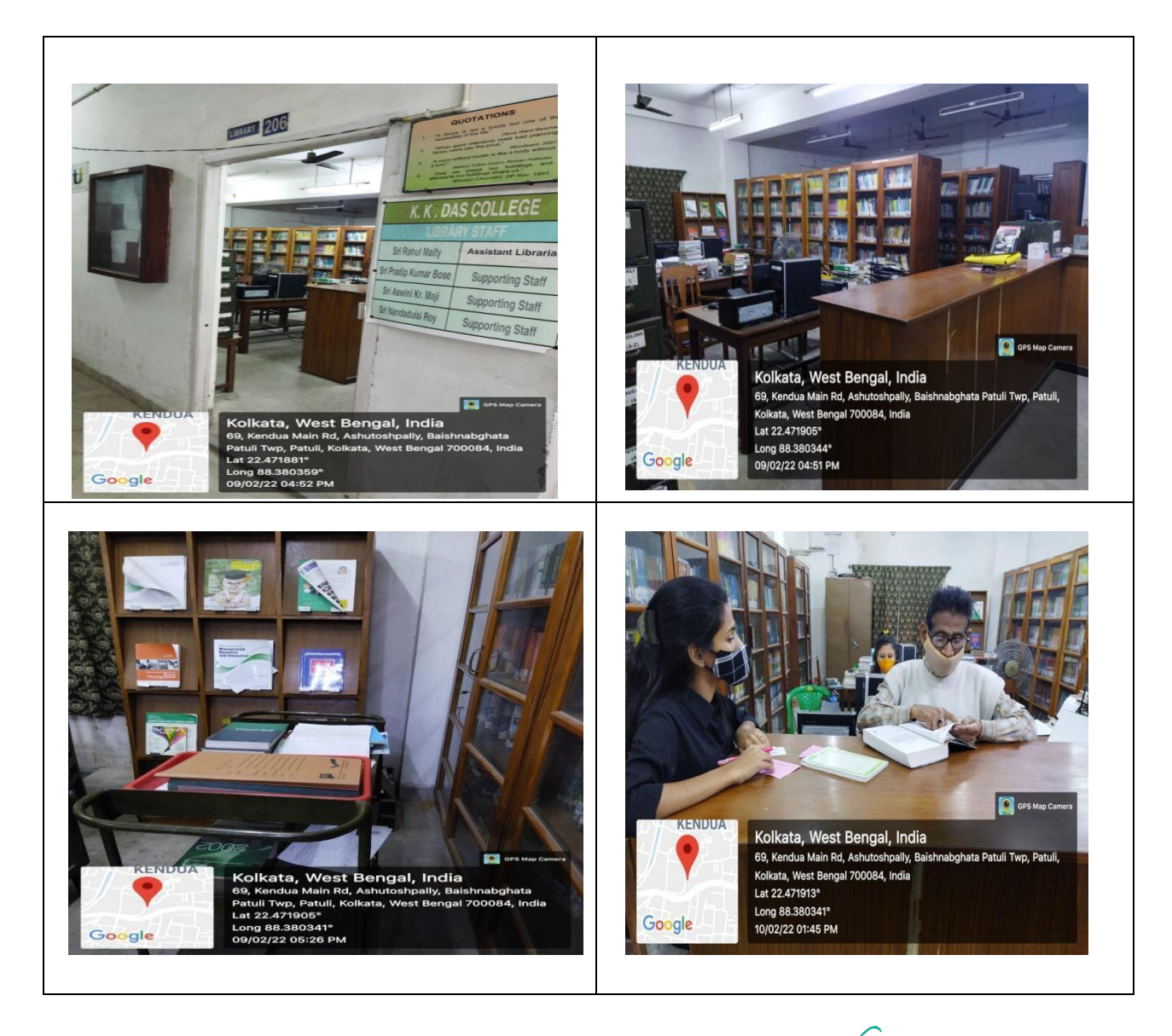

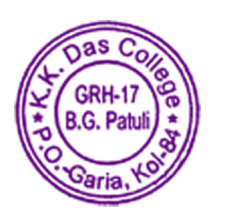

Principal K. K. DAS COLLEGE GRH-17, Baishnabghata-Patuli Garia, Kol-700084

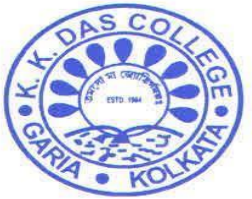

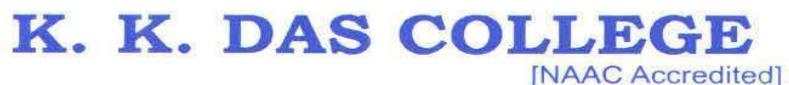

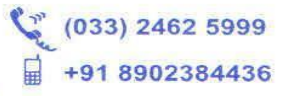

GRH-17, Baishnabghata Patuli P.O. - Garia, Kolkata - 700 084, West Bengal Web: www.kkdascollege.ac.in E-mail: kkdascollege@gmail.com ; kkdascollege@yahoo.com

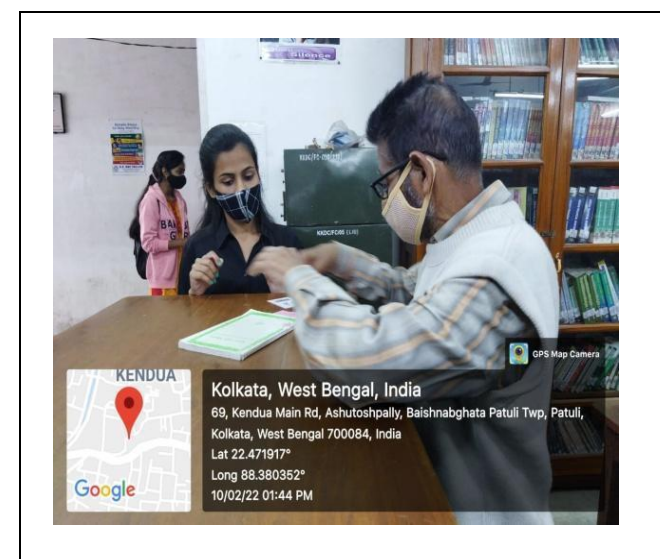

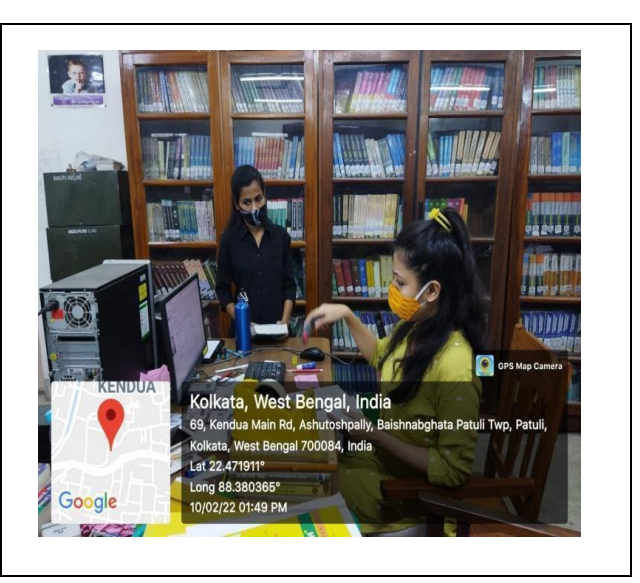

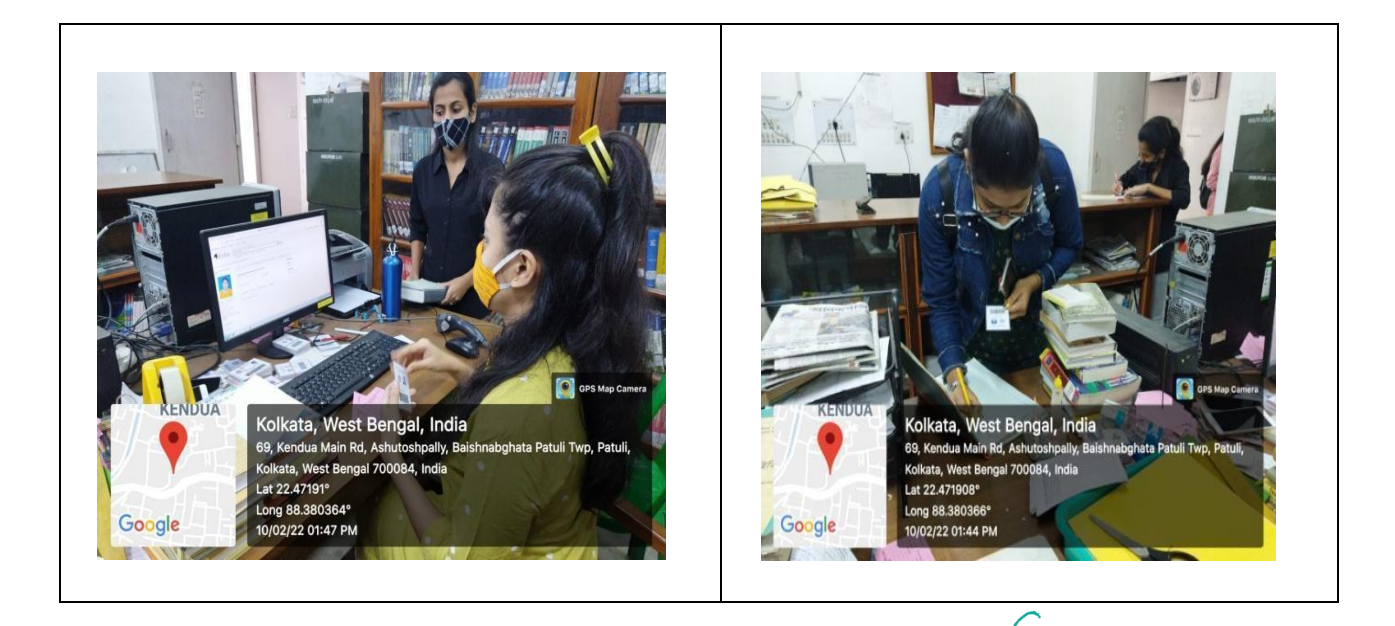

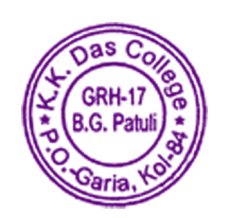

Principal K. K. DAS COLLEGE GRH-17, Baishnabghata-Patuli Garia, Kol-700084

KKDC/SSR/2024/4.2.1 15

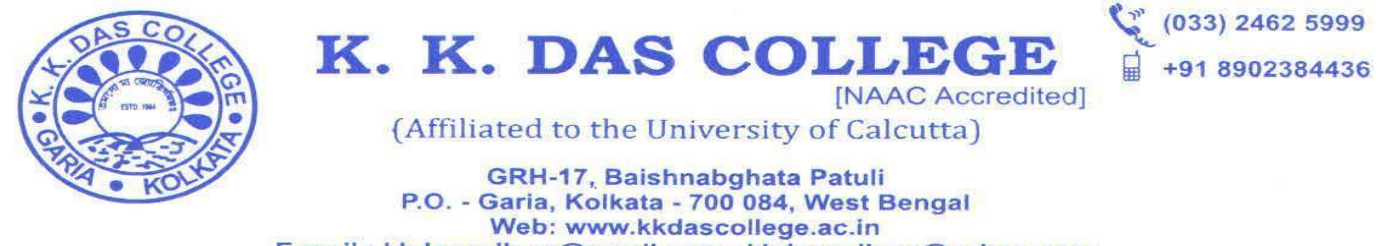

E-mail: kkdascollege@gmail.com ; kkdascollege@yahoo.com

#### **Devices & Equipments**

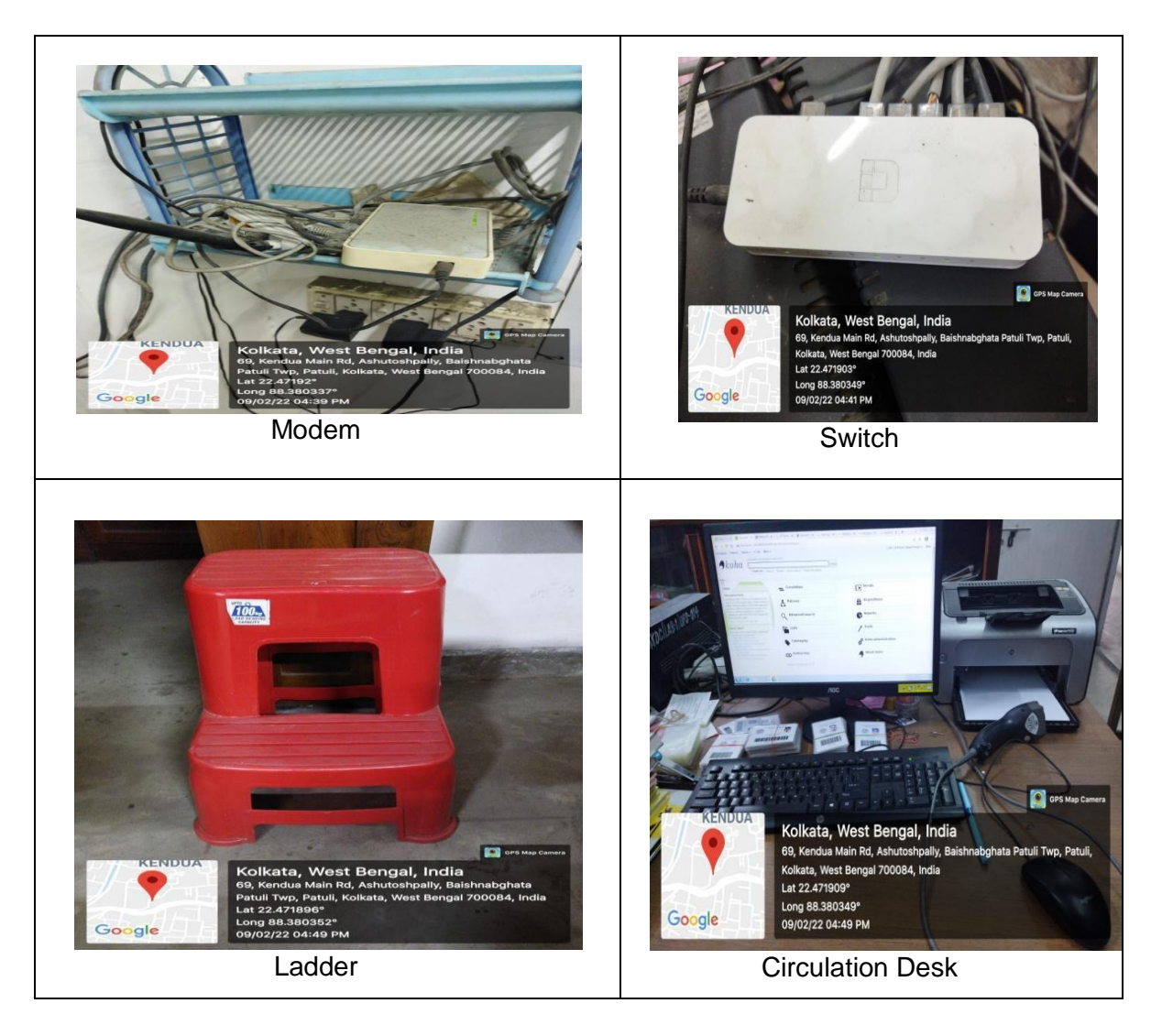

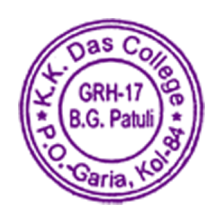

Principal K. K. DAS COLLEGE GRH-17, Baishnabghata-Patuli Garia, Kol-700084

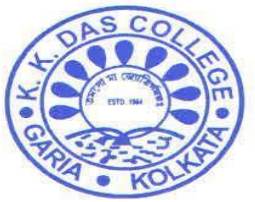

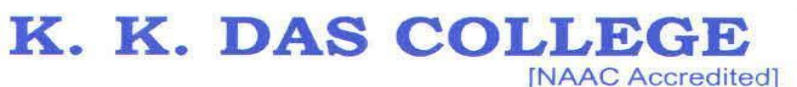

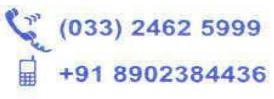

GRH-17, Baishnabghata Patuli P.O. - Garia, Kolkata - 700 084, West Bengal<br>Web: www.kkdascollege.ac.in E-mail: kkdascollege@gmail.com ; kkdascollege@yahoo.com

#### **Equipment for Library Card Creation**

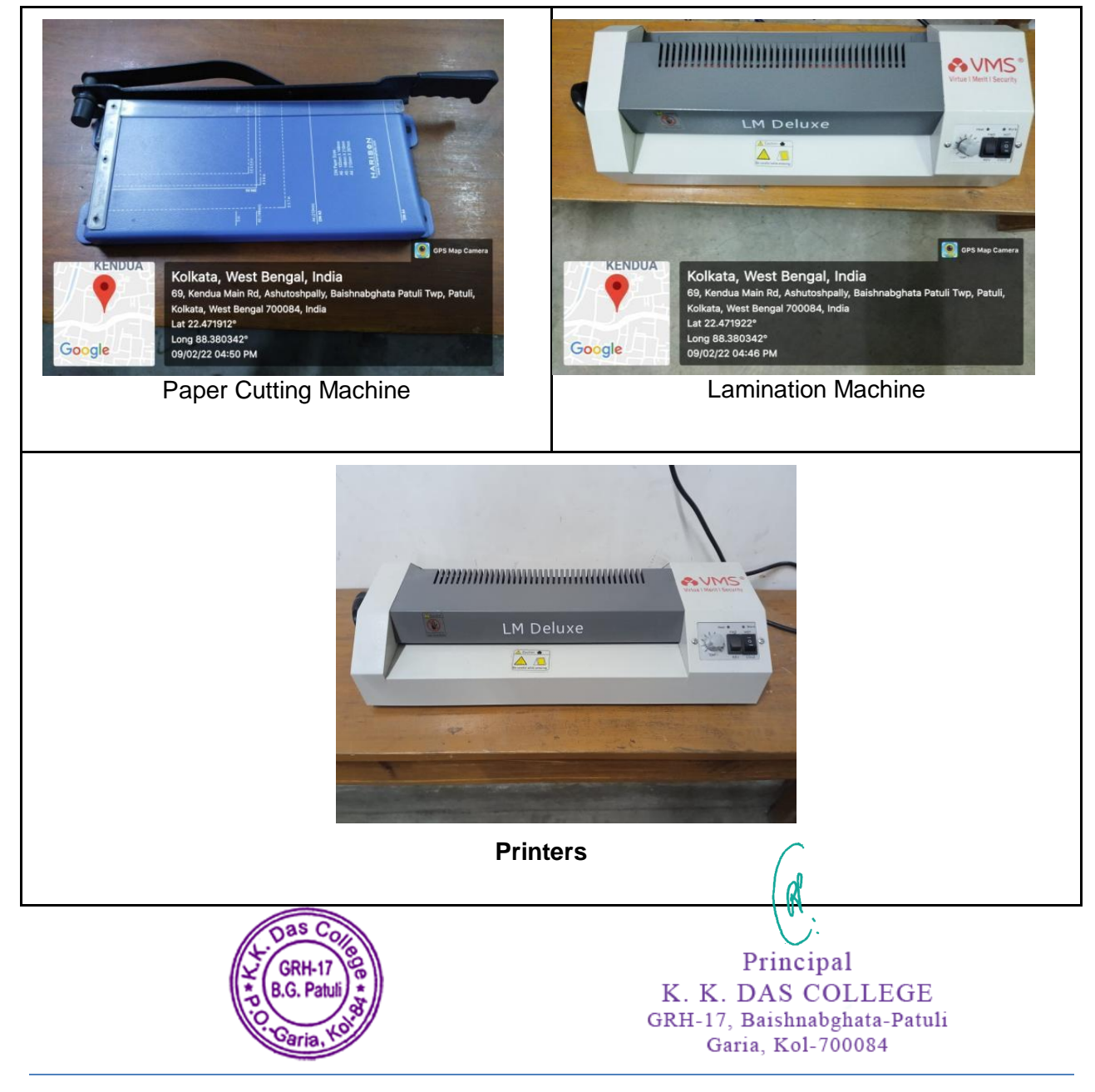

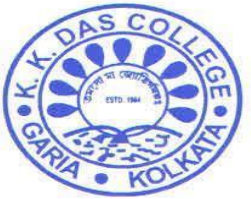

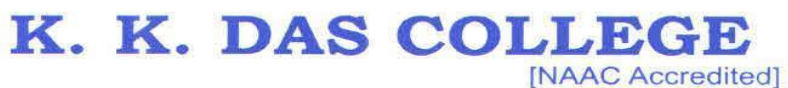

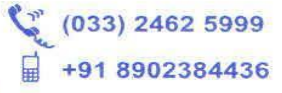

GRH-17, Baishnabghata Patuli<br>P.O. - Garia, Kolkata - 700 084, West Bengal<br>Web: www.kkdascollege.ac.in E-mail: kkdascollege@gmail.com ; kkdascollege@yahoo.com

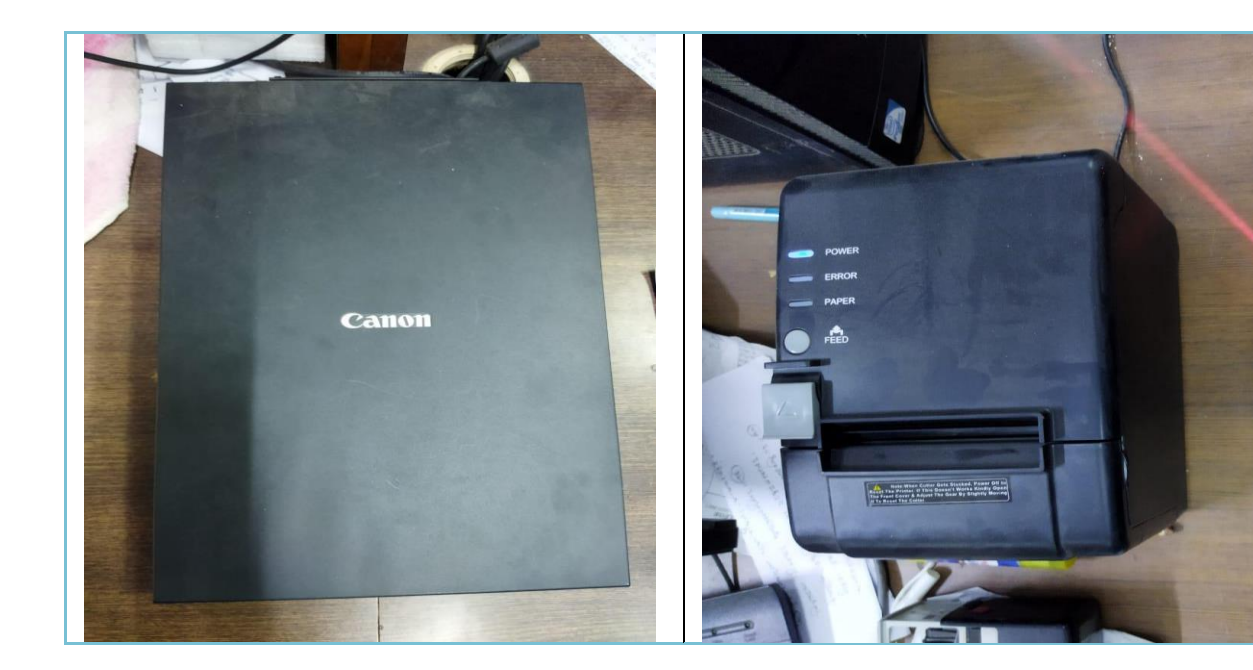

**Catalogue Kiosk**

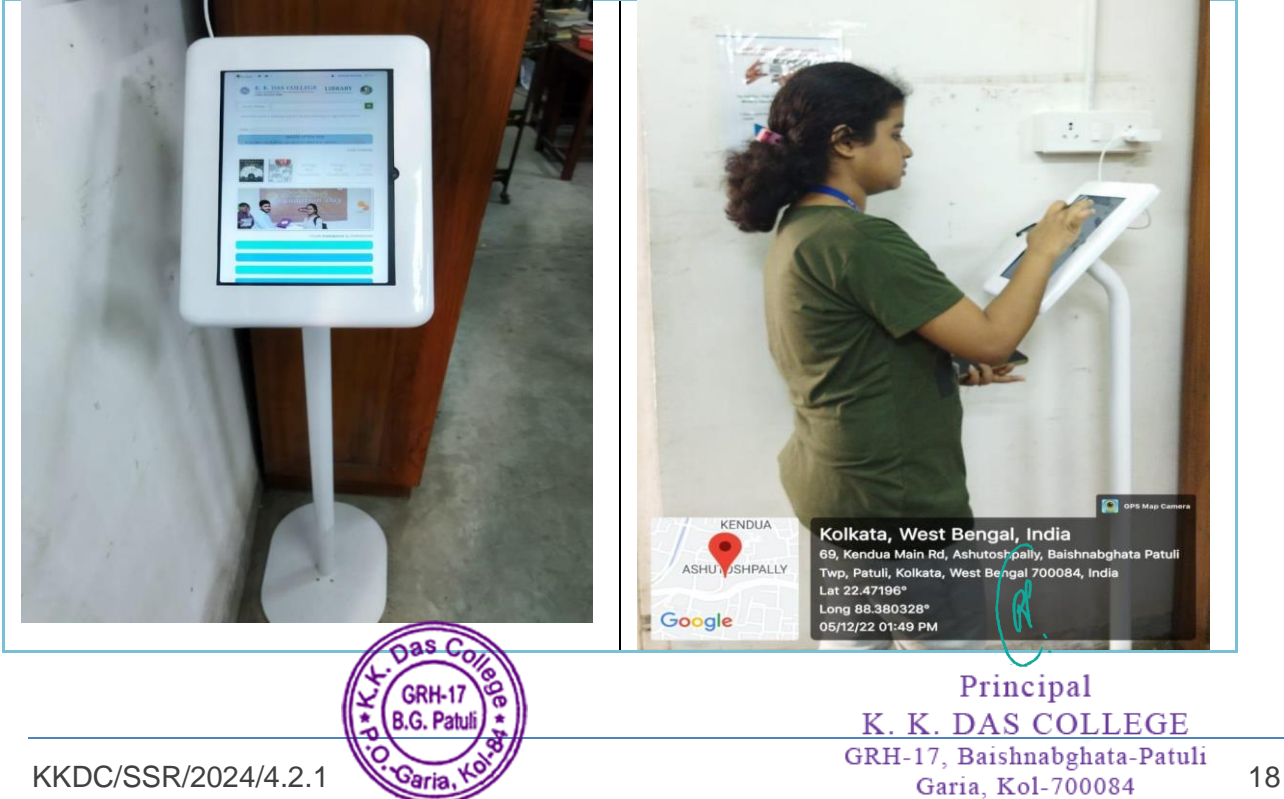

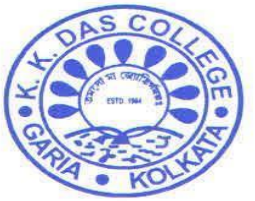

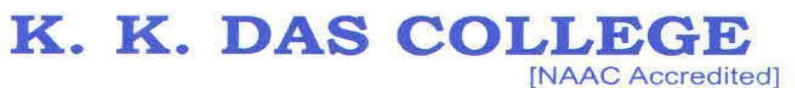

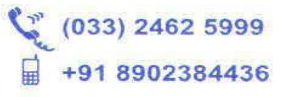

GRH-17, Baishnabghata Patuli<br>P.O. - Garia, Kolkata - 700 084, West Bengal<br>Web: www.kkdascollege.ac.in E-mail: kkdascollege@gmail.com ; kkdascollege@yahoo.com

#### **NLIST**

We are regular subscribers of NLIST which is the product component under e-Shodh Sindhu.

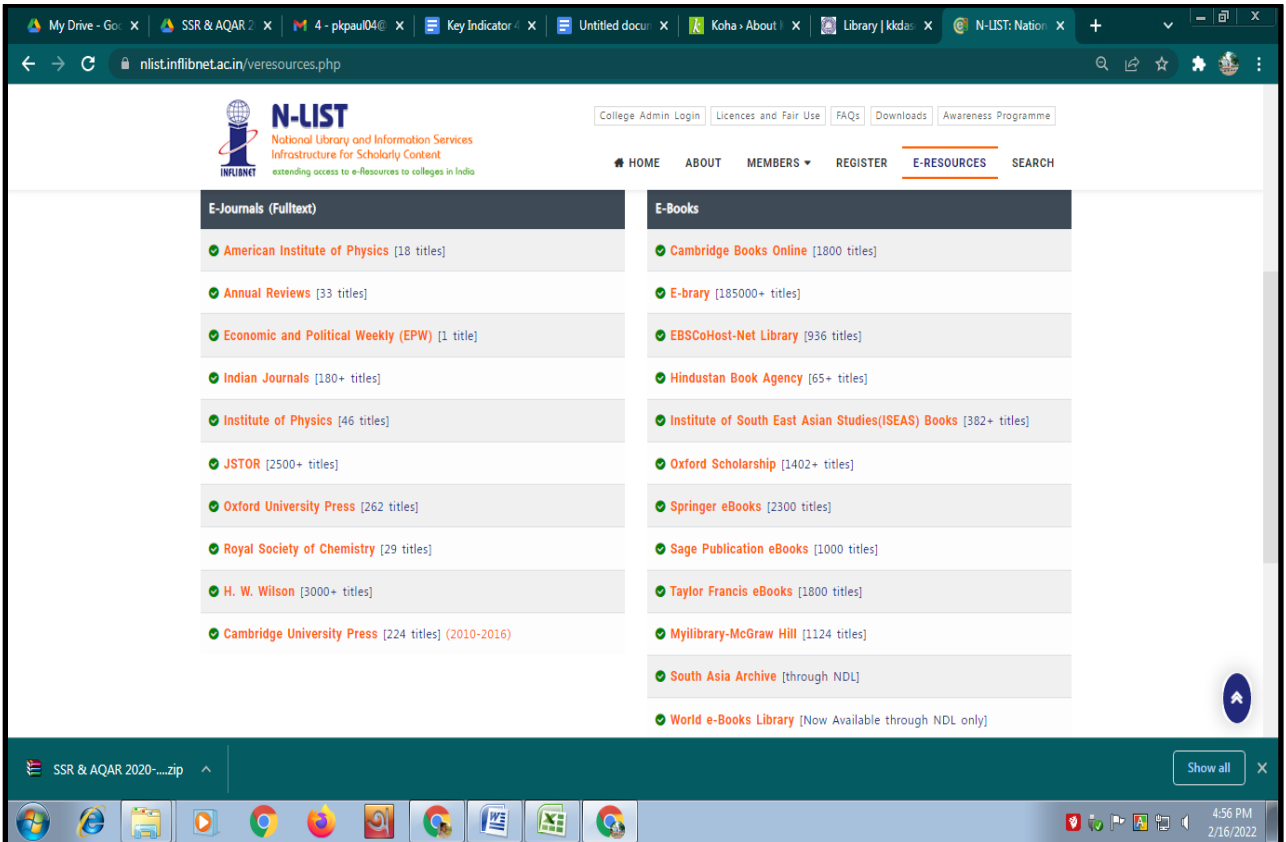

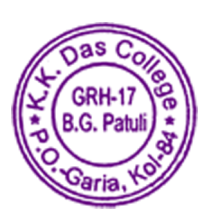

Principal K. K. DAS COLLEGE GRH-17, Baishnabghata-Patuli Garia, Kol-700084

![](_page_20_Picture_0.jpeg)

![](_page_20_Picture_1.jpeg)

![](_page_20_Picture_2.jpeg)

GRH-17, Baishnabghata Patuli P.O. - Garia, Kolkata - 700 084, West Bengal Web: www.kkdascollege.ac.in E-mail: kkdascollege@gmail.com ; kkdascollege@yahoo.com

#### **LIBRARY TELEGRAM GROUP, OFFICIAL EMAIL**

![](_page_20_Picture_6.jpeg)

![](_page_20_Picture_7.jpeg)

Principal K. K. DAS COLLEGE GRH-17, Baishnabghata-Patuli Garia, Kol-700084

KKDC/SSR/2024/4.2.1 20

![](_page_21_Picture_0.jpeg)

![](_page_21_Picture_1.jpeg)

![](_page_21_Picture_2.jpeg)

GRH-17, Baishnabghata Patuli P.O. - Garia, Kolkata - 700 084, West Bengal<br>Web: www.kkdascollege.ac.in E-mail : kkdascollege@gmail.com ; kkdascollege@yahoo.com

#### **LIBRARY TELEGRAM GROUP, OFFICIAL EMAIL**

![](_page_21_Picture_38.jpeg)

![](_page_21_Picture_7.jpeg)

Principal K. K. DAS COLLEGE KKDC/SSR/2024/4.2.1 21 GRH-17, Baishnabghata-Patuli<br>Caria, Kol. 700084 21

![](_page_22_Picture_0.jpeg)

![](_page_22_Picture_1.jpeg)

![](_page_22_Picture_2.jpeg)

GRH-17, Baishnabghata Patuli P.O. - Garia, Kolkata - 700 084, West Bengal Web: www.kkdascollege.ac.in E-mail: kkdascollege@gmail.com ; kkdascollege@yahoo.com

![](_page_22_Picture_5.jpeg)

![](_page_22_Picture_6.jpeg)

![](_page_22_Picture_7.jpeg)

![](_page_23_Picture_0.jpeg)

#### **LIBRARY SERVICE THROUGH QR CODE**

![](_page_23_Picture_2.jpeg)

#### **LIBRARY READING ROOM**

![](_page_23_Picture_4.jpeg)

![](_page_24_Picture_0.jpeg)

![](_page_24_Picture_1.jpeg)

![](_page_24_Picture_2.jpeg)

GRH-17, Baishnabghata Patuli P.O. - Garia, Kolkata - 700 084, West Bengal Web: www.kkdascollege.ac.in E-mail: kkdascollege@gmail.com ; kkdascollege@yahoo.com

#### **LIBRARY WEBSITE CUM OPAC**

Link:<https://kkdascollege-opac.kohacloud.in/>

![](_page_24_Picture_64.jpeg)

**User Login Process**

Step1: Go to the Website of K. K. Das College (**https://www.kkdascollege.ac.in/**) Step2: Click on Library (**https://kkdascollege-opac.kohacloud.in/**) Step3: Click on 'Log in to your account'. Give your user id and password and click on 'Log in'

![](_page_24_Picture_10.jpeg)

Principal K. K. DAS COLLEGE GRH-17, Baishnabghata-Patuli Garia, Kol-700084

KKDC/SSR/2024/4.2.1 24

![](_page_25_Picture_0.jpeg)

![](_page_25_Picture_1.jpeg)

![](_page_25_Picture_2.jpeg)

GRH-17, Baishnabghata Patuli P.O. - Garia, Kolkata - 700 084, West Bengal Web: www.kkdascollege.ac.in E-mail: kkdascollege@gmail.com ; kkdascollege@yahoo.com

#### **Open Educational Resources (OER)**

![](_page_25_Figure_6.jpeg)

#### **List of Digital Libraries**

![](_page_25_Picture_63.jpeg)

![](_page_26_Picture_0.jpeg)

![](_page_26_Picture_1.jpeg)

![](_page_26_Picture_2.jpeg)

GRH-17, Baishnabghata Patuli P.O. - Garia, Kolkata - 700 084, West Bengal<br>Web: www.kkdascollege.ac.in E-mail: kkdascollege@gmail.com ; kkdascollege@yahoo.com

#### **Open Access Books**

![](_page_26_Picture_31.jpeg)

#### **Open Access Journals**

![](_page_26_Picture_32.jpeg)

![](_page_27_Picture_0.jpeg)

![](_page_27_Picture_1.jpeg)

![](_page_27_Picture_2.jpeg)

GRH-17, Baishnabghata Patuli<br>P.O. - Garia, Kolkata - 700 084, West Bengal<br>Web: www.kkdascollege.ac.in E-mail: kkdascollege@gmail.com ; kkdascollege@yahoo.com

#### **Open Courseware**

![](_page_27_Picture_60.jpeg)

#### **Open Course**

![](_page_27_Picture_61.jpeg)

![](_page_28_Picture_0.jpeg)

![](_page_28_Picture_1.jpeg)

![](_page_28_Picture_2.jpeg)

GRH-17, Baishnabghata Patuli P.O. - Garia, Kolkata - 700 084, West Bengal<br>Web: www.kkdascollege.ac.in E-mail: kkdascollege@gmail.com ; kkdascollege@yahoo.com

#### **Thesis**

![](_page_28_Picture_31.jpeg)

#### **Dictionaries, Thesaurus & Encyclopedia**

![](_page_28_Picture_32.jpeg)

![](_page_29_Picture_0.jpeg)

![](_page_29_Picture_1.jpeg)

![](_page_29_Picture_2.jpeg)

GRH-17, Baishnabghata Patuli<br>P.O. - Garia, Kolkata - 700 084, West Bengal<br>Web: www.kkdascollege.ac.in E-mail: kkdascollege@gmail.com ; kkdascollege@yahoo.com

#### **STUDENT ORIENTATION PROGRAMME**

![](_page_29_Picture_6.jpeg)

#### **Best Library User Award**

![](_page_29_Picture_8.jpeg)